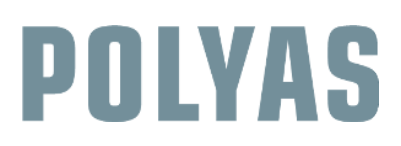

# **ABSTIMMUNGEN DIGITAL DURCHFÜHREN MIT DER POLYAS ONLINE-WAHL**

Wenn Ihre Mitglieder- oder Hauptversammlung aufgrund eingeschränkter Mobilität nicht stattfinden kann oder Sie nicht alle Gremienmitglieder an einen Tisch bekommen, brauchen Sie eine Alternative, damit Mitglieder und Aktionäre ihre Stimmen bei Beschlussfassungen und Abstimmungen abgeben können. Auch müssen Delegierte, Vorstände und andere Gremienmitglieder gewählt werden und auch innerhalb dieser Gremien müssen Abstimmungen zu entscheidenden Geschäftsfragen durchgeführt werden. In dieser Anleitung erfahren Sie, wie Sie Ihre Abstimmung vor Ort als Online-Wahl umsetzen können.

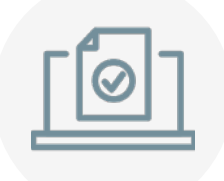

# **Online-Wahl flexibel vor, nach oder während der Versammlung durchführen**

Mit der POLYAS Online-Wahl setzen Sie alle Wahlen und Abstimmungen, unabhängig von der Anzahl der Stimmberechtigten - einfach und schnell von Zu Hause aus um. Wenn Sie Ihre Versammlung digital abhalten, können Sie die Online-Wahl für Ihre Beschlussfassungen und Abstimmungen nutzen.

### **So kommen Sie von der Präsenzabstimmung zur Online-Wahl:**

- **1**. Prüfen Sie in Ihrer Wahlordnung oder Satzung, ob die Online Wahl erlaubt ist. [Erfahren Sie hier, wie Sie](https://www.polyas.de/sites/default/files/%C3%84nderung%20von%20Satzung%20und%20Wahlordnung%20im%20Verein.pdf)  [Wahlordnung und Satzung in Ihrem Verein ändern >](https://www.polyas.de/sites/default/files/%C3%84nderung%20von%20Satzung%20und%20Wahlordnung%20im%20Verein.pdf)
- **2**. Für eine Wahl oder Abstimmung mit POLYAS benötigen Sie:
	- **✓** Stimmzettel mit Kandidaten oder Abstimmungsfragen gemäß Tagesordnung
	- **✓** Wählerverzeichnis mit allen Stimmberechtigten (Excel-Tabelle z.B. mit E-Mail-Adressen)
	- **✓** Wählergruppen und verschiedene Sprachen (EN/DE), wenn Sie dies wünschen
	- **✓** Ihren gewünschten Wahlzeitraum, den Sie individuell im Wahlsystem festlegen
- **3.** Führen Sie Sitzung oder Versammlung als Webkonferenz durch und lassen Sie Ihre Online-Wahl vor, nach oder während des Live-Streams laufen.
- **4.** Stimmberechtigte geben innerhalb des Wahlzeitraums einmalig, anonym und von Zu Hause aus ihre Stimme ab.
- **5.** Sie erhalten die rechtssicheren Wahlergebnisse automatisch am Ende des Wahlzeitraums im praktischen PDF-Format zum Download.

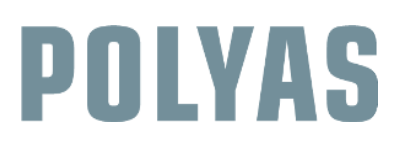

# **ABSTIMMUNGEN DIGITAL DURCHFÜHREN MIT DER POLYAS ONLINE-WAHL**

Wählen Sie zwischen unserem kostenlosen Self- Service und dem POLYAS Projektmanagement nach Ihren Bedürfnissen. Folgende Indikatoren können Ihnen bei der Entscheidung helfen:

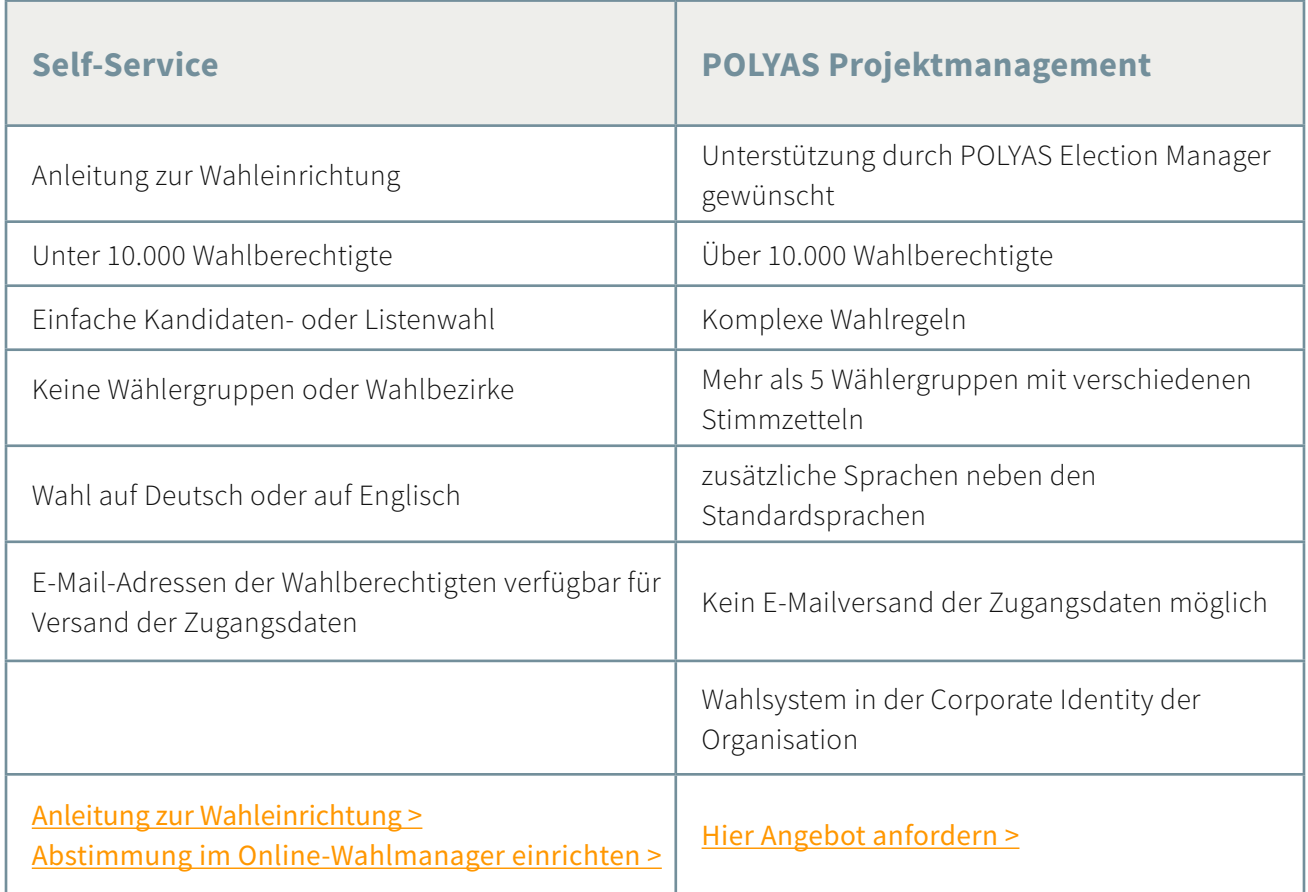

## **Weiterführende Links:**

[Anleitung zur Online-Stimmabgabe in 5 Schritten](https://drupal.polyas.com/sites/default/files/POLYAS-Anleitung-Stimmabgabe-im-POLYAS-Online-Wahlmanager.pdf) > [Sicherheit bei POLYAS Online-Wahlen](https://www.polyas.de/online-wahlen/sicherheit) >

#### **POLYAS - die Wahlexperten**

Wir sind der führende Anbieter für digitale Wahlen seit 1996. Mit uns wählen Unternehmen, Genossenschaften, Vereine, Hochschulen, Kirchen und Kammern im Internet einfach und sicher. Kombinieren Sie eine Online-Wahl mit einer Briefwahl, Urnenwahl oder der Abstimmung auf der Mitgliederversammlung. Sie erhöhen so Ihre Wahlbeteiligung und sparen als Wahlleiter wertvolle Zeit und Kosten im Wahlmanagement.

© POLYAS GmbH 02/2019 © POLYAS GmbH 02/2019

**Kontakt POLYAS** GmbH Alte Jakobstraße 88 10179 Berlin

**www.polyas.de** Tel.: +49 30 8806 010-00 Mail: kontakt@polyas.de